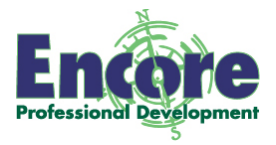

## **Categorizing Study Aid**

Have your students fill in a "Categorizing Grid" for concepts you are teaching. You list categories and examples of items for them, and students put the items in appropriate columns/rows. Later, students should be able to create their own grids. Here are some formats and templates.

## **Categorizing Grid Samples**

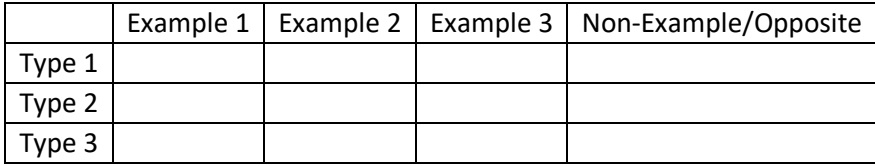

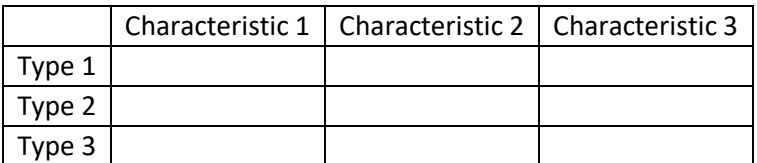

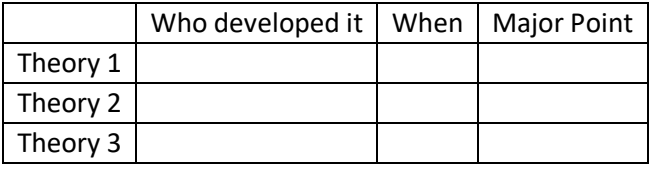

OR

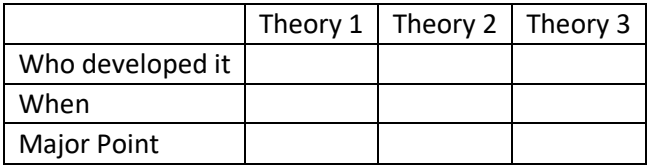

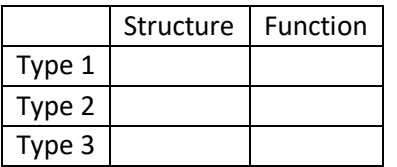

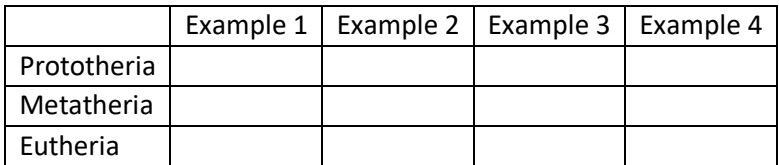